## Natural Resources Atlas is going MOBILE!

## Body

VTANR GIS is pleased to announce the availability of the Natural Resources Atlas **mobile application** for iPhones, iPads, and Android devices. This application will give users the ability to take the Atlas data with them, wherever there is internet connectivity. Although not as rich with features as the Natural Resources Atlas website, this application provides a quick glance of Vermont's Natural Resources Data wherever you are, providing a great resource for ANR staff, field scientists, planners, consultants, educators, and the public that need to know what resources are at their current location.

To use the Natural Resources Atlas mobile application you need to do the following:

 Download the free ESRI ArcGIS App from the ITunes App Store, or from Google Drive (if using Android).

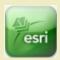

- 2. Open the app.
- Click the "Find Maps" icon in the upper left, then choose the magnifying glass to search for maps. You do not need to sign in.

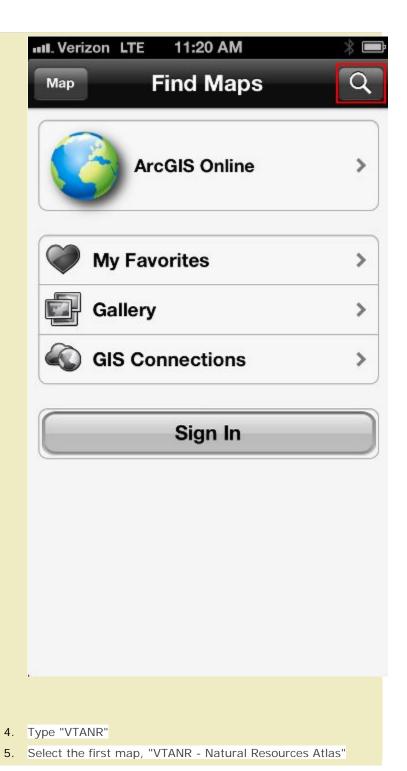

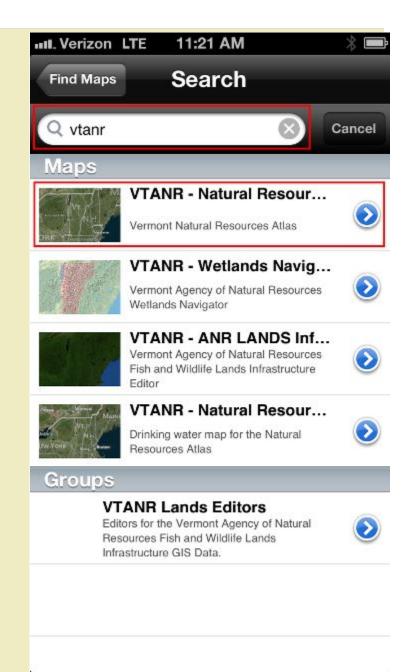

You will then be presented with a basic map of the region with the familiar BING basemap. You now have the opportunity to zoom directly to your location by selecting the cross-hair icon at the bottom right of the screen. You can also turn data on/off by selecting the "i" icon.

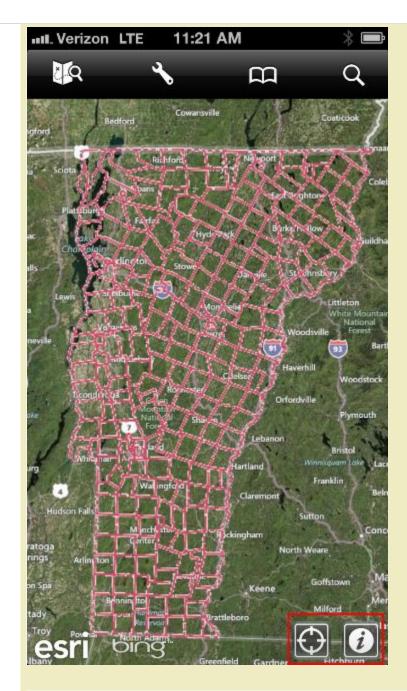

You will be presented with the legend, but can select the "Content" tab at the bottom.

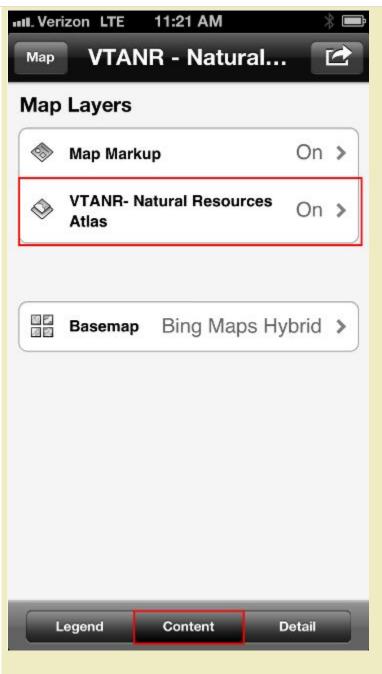

It's here that you can choose your basemap, or turn Atlas layers on/off by tapping the VTANR - Natural Resources Atlas selection beneath "Map Layers". You can then toggle individual layers on/off. Be sure that the group layer is checked "on" for individual layers to display.

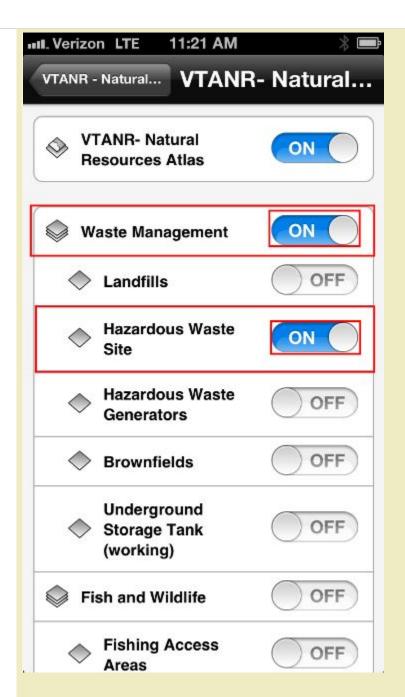

Users can tap on the screen to return their location and can also bookmark those locations for later retrieval. Notice the address, reverse geocoded on the fly! If the user happens to tap on a feature, an arrow will appear indicating that a feature was found at that location.

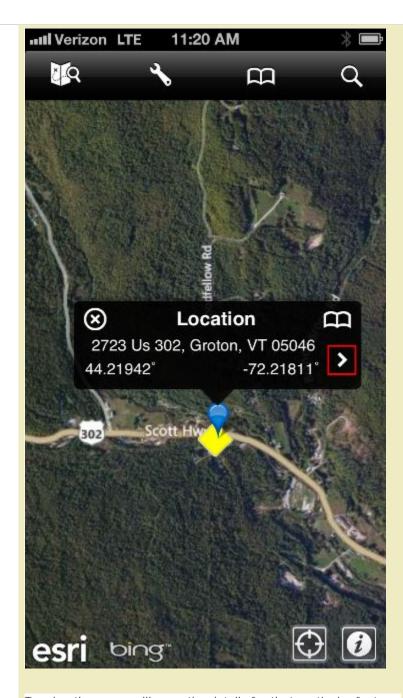

Tapping the arrow will open the details for that particular feature:

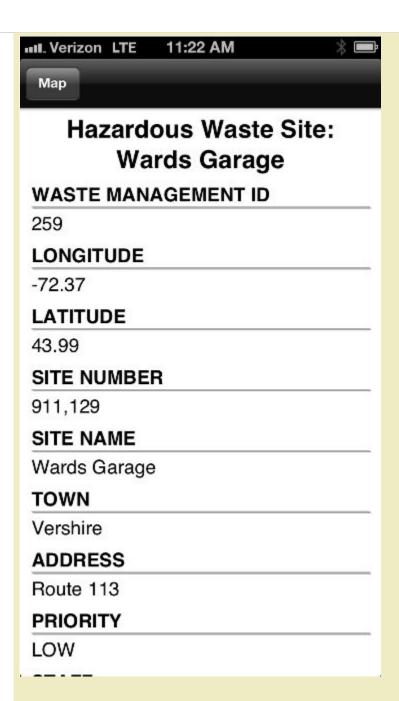

In cases where there are links to external sites/documents, those can be opened if they are supported on a mobile device outside of ANR's firewall. Most are. This provides a very powerful method for viewing/retrieving data when out in the field, or at a quick glance from your desk.

VTANR GIS will continue developing our mobile offerings to provide greater capabilities such as mobile editing, support for attachments (place a feature, upload a picture at that location), disconnected environments, and more. Please check back often regarding these future enhancements.

Thank you.

-Erik (ANR GIS)